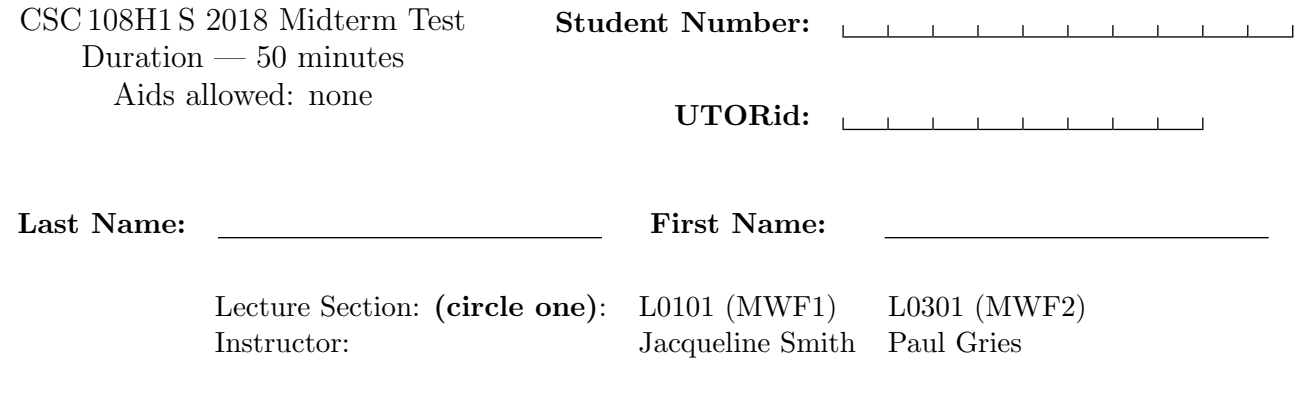

## Do not turn this page until you have received the signal to start. (Please fill out the identification section above, write your name on the back of the test, and read the instructions below.) Good Luck!

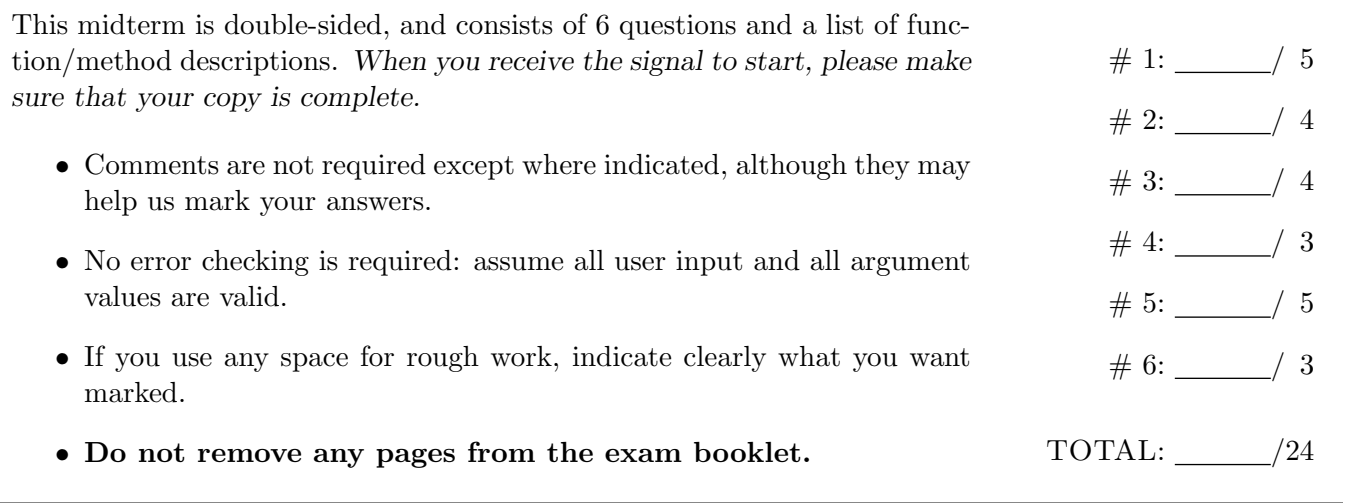

# Question 1. [5 MARKS]

For each code fragment in the table below, select the answer that best describes the printed output, or the error that occurs when the code is run.

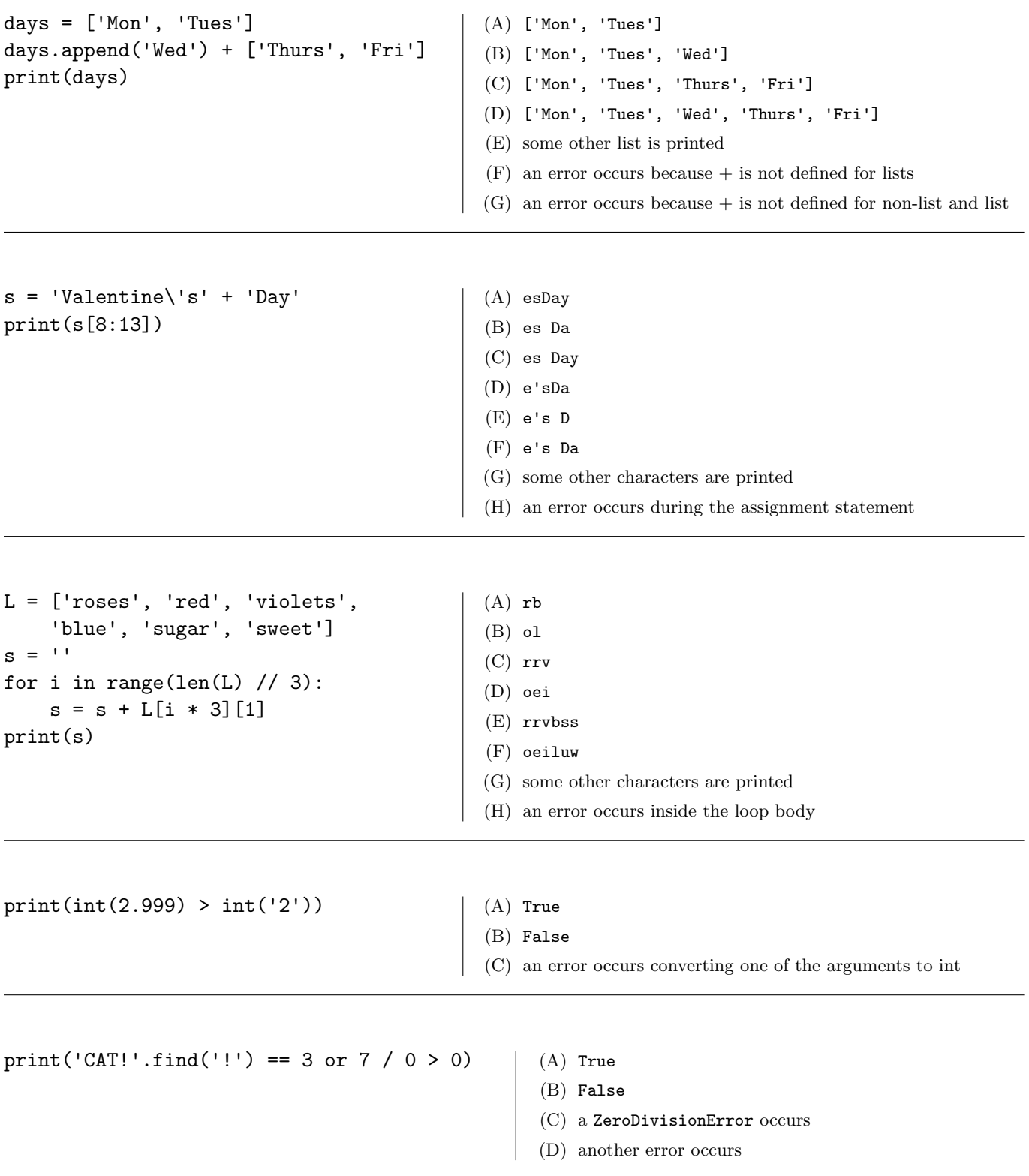

# Question 2. [4 MARKS]

### **Part** (a)  $[2$  MARKS

You need to write a function that returns whether there is an odd digit in a string at a particular index. Both the string and the index are parameters to the function. Do Step 1 of the Function Design Recipe: write two example function calls and their expected results. As always, choose a good name for your function.

You do not need to write any other steps of the Function Design Recipe.

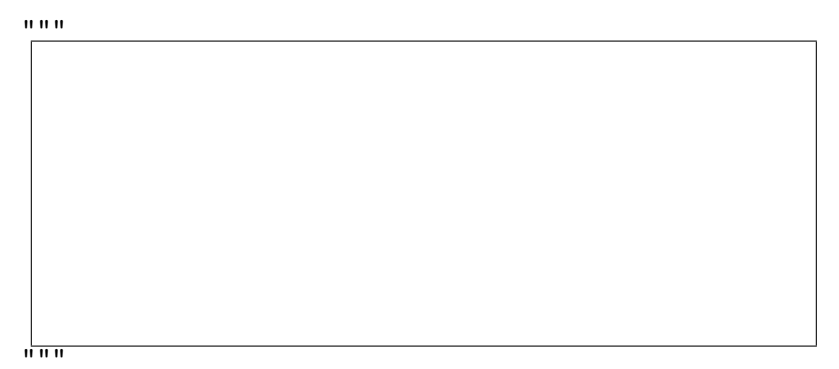

#### **Part** (b)  $[2$  MARKS]

You've decided you want to write a function that returns whether a string contains only characters that appear in another string. Below are some example calls such as you might produce during Step 1 of the Function Design Recipe. Fill in the function header, including the type contract. As always, select good parameter names.

You do not need to write a description. You do not need to write the function body.

```
"""
>>> contains_chars('cat', 'ewoks are cuter')
True
>>> contains_chars('abracadabra', 'abcdr')
True
>>> contains_chars('a', 'bcd')
False
"""
```
# DO NOT WRITE THE FUNCTION BODY

### Question 3. [4 MARKS]

Complete the following function according to its docstring.

```
def latte_order(shots: int, milk: str, flavour: str) -> str:
    """Return the latte order with the given espresso shots, milk, and flavour,
   formatted as follows:
   <shots> shot <flavour> latte with <milk> milk
   There should exactly one space between each word in the order, and no
   extra leading or trailing spaces.
   If milk is 'A', replace it with 'almond', and if milk is 'S', replace it
   with 'soy'.
   Precondition: milk is one of 'A', 'S', '2%', '1%'
   >>> latte_order(2, 'A', 'vanilla')
    '2 shot vanilla latte with almond milk'
   >>> latte_order(1, '2%', 'pumpkin spice')
    '1 shot pumpkin spice latte with 2% milk'
   >>> latte_order(3, 'S', '')
    '3 shot latte with soy milk'
    \bf 0 "" \bf 0
```
## Question 4. [3 MARKS]

Fill in the box with the while loop condition required for the function to work as described in its docstring. def find\_lowercase(word: str) -> int:

"""Return the index of the first lowercase character in word, or the length of word if it does not contain any lowercase characters.

```
>>> find_lowercase('cats')
\Omega>>> find_lowercase('123Hello')
4
>>> find_lowercase('CAT!')
4
"""
i = 0while \vert :
  i = i + 1return i
```
## Question 5. [5 MARKS]

Complete the function body below according to its docstring. Hint: consider using range on your answer.

```
def has_3_consecutive_digits(s: str) -> bool:
    """Return True if and only if s has 3 digits that appear consecutively
    (i.e., next to each other) in s, and False otherwise.
   >>> has_3_consecutive_digits('abc123')
   True
   >>> has_3_consecutive_digits('a1b2c3')
   False
    <u>"" "</u>
```
## Question 6. [3 MARKS]

Complete the following function according to its docstring, without using method str.count.

```
def get_percent(s: str, ch: str) -> float:
   """Return the percentage of characters in s that are equal to ch.
   The percentage should be between 0.0 and 1.0.
   Precondition: len(s) >= 1 and len(ch) == 1
   >>> get_percent('hello', 'l')
   0.4
   >>> get_percent('Testing 123', 'z')
   0.0
   >>> get_percent('Valentines', 'a')
   0.1
   \bf 0 \bf 0 \bf 0
```
[Use the space below for rough work. This page will not be marked unless you clearly indicate the part of your work that you want us to mark.]

Short Python function/method descriptions:

\_\_builtins\_\_:  $float(x) \rightarrow float$ Convert a string or number to a floating point number, if possible.  $int(x) \rightarrow int$ Convert x to an integer, if possible. A floating point argument will be truncated towards zero.  $len(x) \rightarrow int$ Return the length of list, tuple, or string x. print(value) -> NoneType Print the value. range([start], stop, [step]) -> list-like-object of int Return the integers starting with start and ending with stop - 1 with step specifying the amount to increment (or decrement). If start is not specified, the sequence starts at 0. If step is not specified, the values are incremented by 1.  $str(x) \rightarrow str$ Return an object converted to its string representation, if possible. str: x in s -> bool Produce True if and only if x is in string s. S.count(sub[, start[, end]]) -> int Return the number of non-overlapping occurrences of substring sub in string S[start:end]. Optional arguments start and end are interpreted as in slice notation.  $S.find(sub[, i]) \rightarrow int$ Return the lowest index in S (starting at S[i], if i is given) where the string sub is found, or -1 if sub does not occur in S. S.isalpha() -> bool Return True if and only if all characters in S are alphabetic and there is at least one character in S. S.isalnum() -> bool Return True if and only if all characters in S are alphanumeric and there is at least one character is S.  $S.isdigit() \rightarrow bool$ Return True if and only if all characters in S are digits and there is at least one character in S. S.islower() -> bool Return True if and only if all cased characters in S are lowercase and there is at least one cased character in S. S.isupper() -> bool Return True if and only if all cased characters in S are uppercase and there is at least one cased character in S.  $S.lower()$  -> str Return a copy of the S converted to lowercase. S.upper()  $\rightarrow$  str Return a copy of S converted to uppercase. list: x in L -> bool Produce True if and only if x is in list L L.append(object) -> NoneType Append object to end of list L. L.extend(iterable) -> NoneType Extend list L by appending elements from the iterable. Strings and lists are iterables whose elements are characters and list items respectively. L.insert(index, object) -> NoneType Insert object into list L at index.